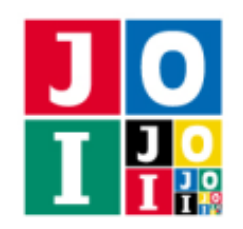

Contest 1 – Belt Conveyor

# ベルトコンベア (Belt Conveyor)

JOI 社の工場には *N* 個の台があり,0 から *N* − 1 までの番号が付けられている.また,工場には *N* − 1 <sup>本</sup> のベルトコンベアがあり,0 から *N* −2 までの番号が付けられている.ベルトコンベア *i* (0 ≦ *i* ≦ *N* −2) は台 *A<sup>i</sup>* と台 *B<sup>i</sup>* のいずれか一方から他方へ製品を運搬するが,どちらの向きに運搬するか見ることはできない. ベルトコンベアの向きを無視すると、どの2つの台も、いくつかのベルトコンベアを通じて繋がっている.

工場長の IOI 君はそれぞれのベルトコンベアがどちらの向きに製品を運搬するか忘れてしまったため, 以 下の一連の操作を何回か行うことにした.

- 1. いくつかのベルトコンベアを選び,それらの運搬の向きを反転させる.
- 2. いくつかの台を選び,それらの台に製品を 1 つずつ置く.
- 3. 製品が置かれているそれぞれの台について同時に、次のことが起こる.
	- その台から他の台に向かうベルトコンベアがない場合は、何も起こらない.
	- その台から他の台に向かうベルトコンベアがある場合は,製品がそのうちの 1 本に乗って移動 し,移動した先の台で停止する.このあと,製品が再び移動することはない.
- 4. IOI 君はそれぞれの台に製品が 1 つ以上存在するか確認し,製品をすべて回収する.
- 5. 1. で反転させたベルトコンベアの向きを元に戻す.

IOI 君はこの操作を 30 回以下行うことで,それぞれのベルトコンベアが最初どちらを向いていたかを特定 したい.

それぞれのベルトコンベアが繋ぐ台の情報が与えられたとき,30 回以下の操作を行うことでそれぞれの ベルトコンベアの向きを特定する IOI 君の戦略を実装したプログラムを作成せよ.

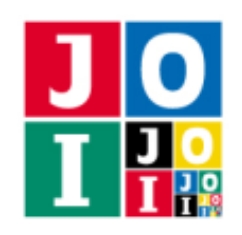

### 実装の詳細

あなたは 1 つのファイルを提出しなければならない.

あなたの提出するファイルは conveyor.cpp という名前である.そのプログラムは #include プリプロ セッサ指令によって conveyor.h を読み込むこと.

conveyor.cpp は以下の関数を実装していなければならない.

• void Solve(int N, std::vector<int> A, std::vector<int> B)

この関数は各テストケースにおいて 1 回だけ呼び出される.

◦ 引数 N は台の個数 *N* である.

◦ 引数 A,B は長さ *N* − 1 の配列であり,ベルトコンベアが繋ぐ台の情報を表す.

あなたのプログラムは以下の関数を呼び出すことができる.

- ⋆ std::vector<int> Query(std::vector<int> x, std::vector<int> y) この関数を用いて,工場での操作を行う.
	- ⋄ 引数 x は長さ *N* − 1 の配列である.0 ≦ i ≦ *N* − 2 について,x[i] <sup>が</sup> 1 のときベルトコンベ ア i の向きを反転させることを,0 のとき反転させないことを表す.
	- ⋄ 引数 y は長さ *N* の配列である.0 ≦ j ≦ *N* − 1 について,y[j] <sup>が</sup> 1 のとき台 j に製品を置 くことを,0 のとき置かないことを表す.
	- ◇ 戻り値を z とすると, z は長さ *N の*配列である. 0 ≤ j ≤ N − 1 について, z[j] が 1 のと き台 j に製品が 1 つ以上存在することを,0 のとき存在しないことを表す.
	- ◇ 引数 x の長さは N 1 でなければならない. これが満たされていない場合, 不正解 [1] と判 定される.
	- ◇ 引数 x の各要素は, 0 または 1 でなければならない. これが満たされていない場合, 不正解 [2] と判定される.
	- ◇ 引数 y の長さは N でなければならない. これが満たされていない場合, 不正解 [3] と判定 される.
	- ◇ 引数 y の各要素は, 0 または 1 でなければならない. これが満たされていない場合, 不正解 [4] と判定される.
	- ⋄ 関数 Query <sup>を</sup> 30 回を超えて呼び出してはならない.30 回を超えて呼び出した場合,不正 解 [5] と判定される.
- $\star$  void Answer(std::vector<int> a)
	- この関数を用いて,ベルトコンベアの最初の向きを解答する.
		- ⋄ 引数 a は長さ *N* − 1 の配列である.0 ≦ i ≦ *N* − 2 について,a[i] <sup>が</sup> 0 のときベルトコンベ ア i が *A<sup>i</sup>* から *B<sup>i</sup>* に製品を運搬していることを,1 のとき *B<sup>i</sup>* から *A<sup>i</sup>* に運搬していることを

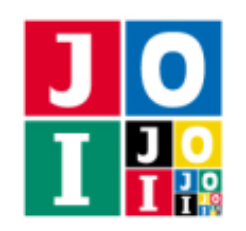

表す.

- ◇ 引数 a の長さは N-1 でなければならない. これが満たされていない場合, 不正解 [6] と判 定される.
- ◇ 引数 a の各要素は, 0 または 1 でなければならない. これが満たされていない場合, 不正解 [7] と判定される.
- ◇誤った向きを回答した場合,不正解 [8] と判定される.
- ◇ 関数 Answer は丁度 1 回呼び出さなければならない. 関数 Answer を 2 回以上呼び出した場 合,不正解 [9] と判定される.関数 Solve の実行の終了時に関数 Answer が 1 回も呼び出さ れていなかった場合、不正解 [10] と判定される.

#### 重要な注意

- 内部での使用のために他の関数を実装したり,グローバル変数を宣言するのは自由である.
- あなたの提出したプログラムは,標準入力・標準出力,あるいは他のファイルといかなる方法でもや りとりしてはならない.ただし,標準エラー出力にデバッグ情報等を出力することは許される.

### コンパイル・実行の方法

作成したプログラムをテストするための,採点プログラムのサンプルが,コンテストサイトからダウン ロードできるアーカイブの中に含まれている.このアーカイブには,提出しなければならないファイルのサ ンプルも含まれている.

採点プログラムのサンプルは1つのファイルからなる. そのファイルは grader.cpp である. 作成したプ ログラムをテストするには、これらのファイル grader.cpp, conveyor.cpp, conveyor.h を同じディレク トリに置き、次のようにコマンドを実行する. なお、アーカイブの中に含まれている compile.sh という ファイルを代わりに実行してもよい.

#### g++ -std=gnu++17 -O2 -o grader grader.cpp conveyor.cpp

コンパイルが成功すれば, grader という実行ファイルが生成される.

実際の採点プログラムのサンプルとは異なることに注意すること. 採点プログラムの サンプルは単一のプロセスとして起動する.このプログラムは,標準入力から入力を読み込み,標準出力に 結果を出力する.

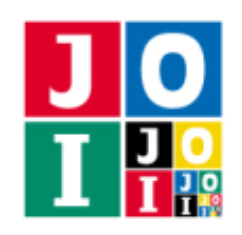

### 採点プログラムのサンプルの入力

採点プログラムのサンプルは標準入力から以下の形式で入力を読み込む.

*N*

 $A_0 A_1 \cdots A_{N-2}$ 

 $B_0 B_1 \cdots B_{N-2}$ 

 $C_0 C_1 \cdots C_{N-2}$ 

 $C_i$  ( $0 \le i \le N-2$ ) は, ベルトコンベア *i* が台  $A_i$  から台  $B_i$  に向けて製品を運搬するとき 0, 台  $B_i$  から台 *A<sup>i</sup>* に運搬するとき 1 である.

#### 採点プログラムのサンプルの出力

採点プログラムのサンプルは標準出力へ以下の情報を出力する (引用符は実際には出力されない).

- 正解の場合, 関数 Query の呼び出し回数が "Accepted: 22" のように出力される.
- 不正解の場合,不正解の種類が "Wrong Answer [4]" のように出力される.

実行するプログラムが複数の不正解の条件を満たした場合,表示される不正解の種類はそれらのうち 1 つ のみである.

採点プログラムのサンプルにおいては,それぞれの製品の移動に用いられるベルトコンベアは,製品があ る台から他の台に向かうベルトコンベアのうち 1 本が,実行ごとに結果が変わらない疑似乱数を用いて一様 に無作為に選ばれる.シードの値を変更したい場合は,

./grader 2023

のように 1 個目の引数に整数値を与えて実行せよ.

### 採点に関する注意

いくつかのテストケースについて、実際の採点プログラムは適応的 (adaptive) である. これは、採点プロ グラムは初めから固定された答えを持たず,それ以前の Query 関数の呼び出しに応じて採点プログラムが 応答するということである.ただし,すべての応答に矛盾しないような答えが少なくとも 1 つ存在するとい うことが保証される.

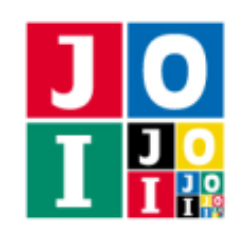

Contest 1 – Belt Conveyor

# 制約

すべての入力データは以下の条件を満たす.

- $0 \leq A_i \leq N 1$   $(0 \leq i \leq N 2)$ .
- $0 \leq B_i \leq N 1$   $(0 \leq i \leq N 2)$ .
- ベルトコンベアの向きを無視すると、どの2つの台も、いくつかのベルトコンベアを通じて繋がって いる.

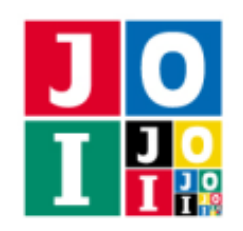

Contest 1 – Belt Conveyor

# 小課題

- 1.  $(5 \text{$  K}) N = 2
- 2.  $(20 \text{$  K}) N = 30.
- 3. (15 点)  $N = 100000$ ,  $A_i = i$  (0 ≤  $i$  ≤  $N 2$ ),  $B_i = i + 1$  (0 ≤  $i$  ≤  $N 2$ ).
- 4.  $(60 \text{ ft}) N = 100000$ .

# やりとりの例

採点プログラムのサンプルが読み込む入力の例と,それに対応する関数の呼び出しの例を以下に示す.

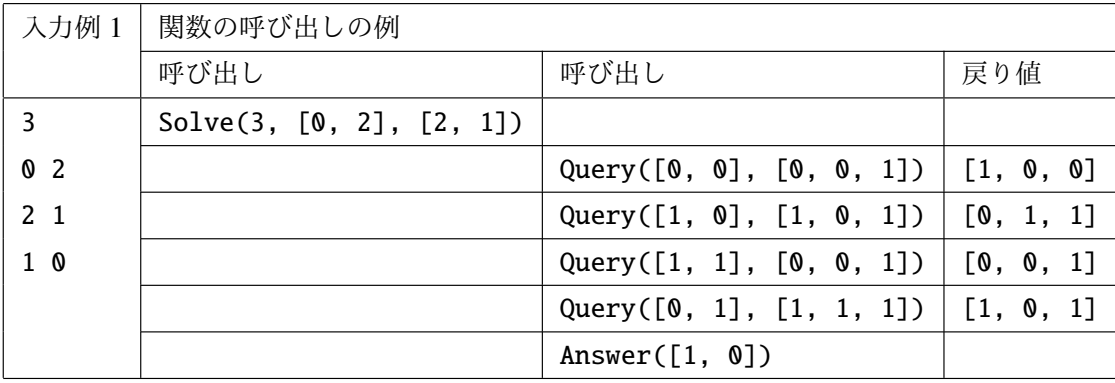

1回目の Query の呼び出しの戻り値は, [1, 0, 0] の他に [0, 1, 0] となる可能性もある.

2回目の Query の呼び出しにおいて、台0に置かれた製品はベルトコンベア0を通って台2に移動して 停止する.この製品が続けてベルトコンベア 1 を通って台 1 に移動することはないことに注意すること.

この入力例はどの小課題の制約も満たさないことに注意すること.

コンテストサイトからダウンロードできるファイルのうち,sample-02.txt は小課題 1 の制約を満たし, sample-03.txt は小課題 2 の制約を満たす.